## SAP ABAP table FDT INC\_EXPR\_2501\_DATA {FDT: Expression - Sequence Workarea}

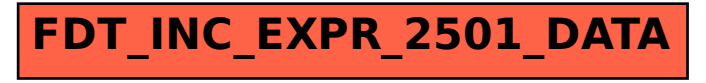